# **Pixar Patterns**

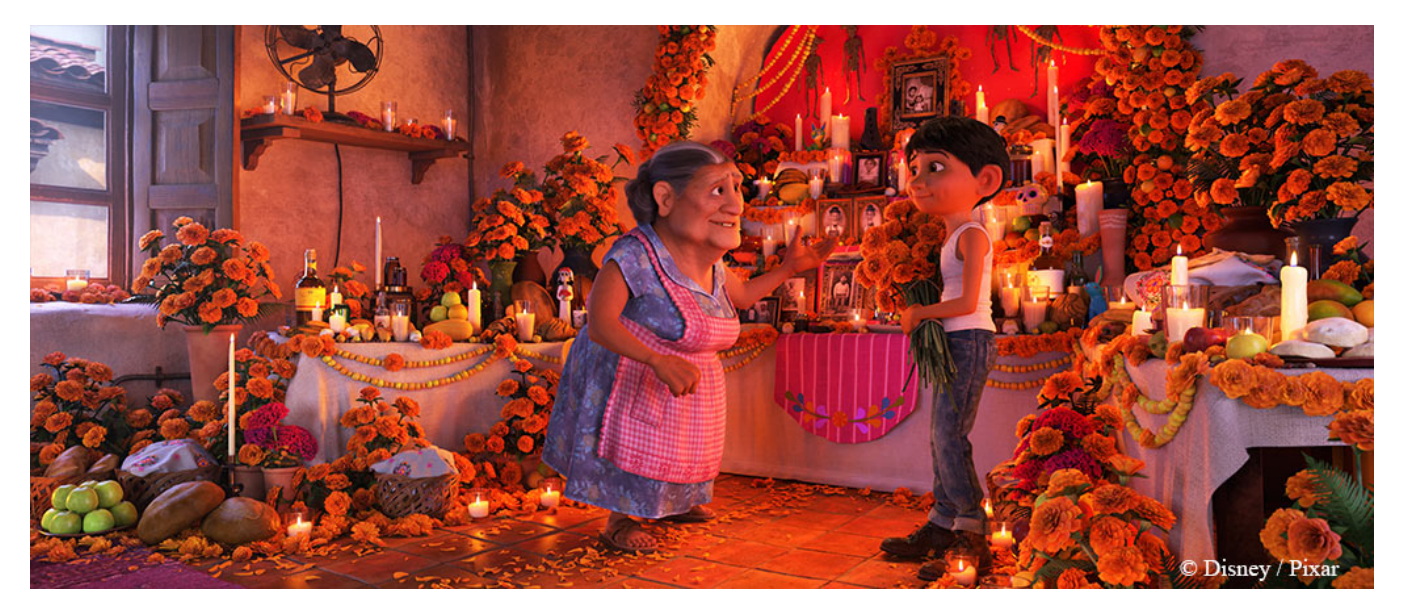

Image from "Coco"

While Materials control the appearance of an object, patterns control the detail by varying the parameters of the material's Bxdf across a surface. This is similar to the way texture artists use textures to control the look of a material. RenderMan ships with a set of patterns that allow texturing, color correction, bumping, and various utility shading systems.

The patterns can be divided into the following categories:

# **Image Texture**

Drive patterns with texture images.

- [PxrMultiTexture](https://rmanwiki.pixar.com/display/REN23/PxrMultiTexture)
- [PxrProjectionLayer](https://rmanwiki.pixar.com/display/REN23/PxrProjectionLayer)
- [PxrPtexture](https://rmanwiki.pixar.com/display/REN23/PxrPtexture)
- [PxrTexture](https://rmanwiki.pixar.com/display/REN23/PxrTexture)

# **Procedural Texture**

Procedurally create noise and patterns.

- [PxrChecker](https://rmanwiki.pixar.com/display/REN23/PxrChecker)
- [PxrCurvature](https://rmanwiki.pixar.com/display/REN23/PxrCurvature)
- [PxrFractal](https://rmanwiki.pixar.com/display/REN23/PxrFractal)
- [PxrVoronoise](https://rmanwiki.pixar.com/display/REN23/PxrVoronoise)
- [PxrWorley](https://rmanwiki.pixar.com/display/REN23/PxrWorley)

### **Manifolds**

Manifolds tell the renderer how to apply patterns on a surface. This controls features like repetition, placement, and size.

- [PxrManifold2D](https://rmanwiki.pixar.com/display/REN23/PxrManifold2D)
- [PxrBumpManifold2D](https://rmanwiki.pixar.com/display/REN23/PxrBumpManifold2D)
- [PxrManifold3D](https://rmanwiki.pixar.com/display/REN23/PxrManifold3D)
- [PxrProjector](https://rmanwiki.pixar.com/display/REN23/PxrProjector)
- [PxrRandomTextureManifold](https://rmanwiki.pixar.com/display/REN23/PxrRandomTextureManifold)
- [PxrRoundCube](https://rmanwiki.pixar.com/display/REN23/PxrRoundCube)
- [PxrTileManifold](https://rmanwiki.pixar.com/display/REN23/PxrTileManifold)

Create or modify colors in the shading network.

- [PxrBlackBody](https://rmanwiki.pixar.com/display/REN23/PxrBlackBody)
- [PxrBlend](https://rmanwiki.pixar.com/display/REN23/PxrBlend)
- [PxrClamp](https://rmanwiki.pixar.com/display/REN23/PxrClamp)
- [PxrColorCorrect](https://rmanwiki.pixar.com/display/REN23/PxrColorCorrect)
- [PxrExposure](https://rmanwiki.pixar.com/display/REN23/PxrExposure)
- [PxrGamma](https://rmanwiki.pixar.com/display/REN23/PxrGamma)
- [PxrHairColor](https://rmanwiki.pixar.com/display/REN23/PxrHairColor)
- [PxrHSL](https://rmanwiki.pixar.com/display/REN23/PxrHSL)
- [PxrInvert](https://rmanwiki.pixar.com/display/REN23/PxrInvert)
- [PxrLayeredBlend](https://rmanwiki.pixar.com/display/REN23/PxrLayeredBlend)
- [PxrMix](https://rmanwiki.pixar.com/display/REN23/PxrMix)
- [PxrProjectionStack](https://rmanwiki.pixar.com/display/REN23/PxrProjectionStack)
- [PxrRamp](https://rmanwiki.pixar.com/display/REN23/PxrRamp)
- [PxrRemap](https://rmanwiki.pixar.com/display/REN23/PxrRemap)
- [PxrThinFilm](https://rmanwiki.pixar.com/display/REN23/PxrThinFilm)
- [PxrThreshold](https://rmanwiki.pixar.com/display/REN23/PxrThreshold)
- [PxrVary](https://rmanwiki.pixar.com/display/REN23/PxrVary)

#### **Bump**

Create low amplitude embossing effects.

- [PxrBump](https://rmanwiki.pixar.com/display/REN23/PxrBump)
- [PxrNormalMap](https://rmanwiki.pixar.com/display/REN23/PxrNormalMap)
- [PxrFlakes](https://rmanwiki.pixar.com/display/REN23/PxrFlakes)
- [aaOceanPrmanShader](https://rmanwiki.pixar.com/display/REN23/aaOceanPrmanShader)

## **Geometry Nodes**

You can use these nodes to calculate geometric properties and vectors.

- [PxrDirt](https://rmanwiki.pixar.com/display/REN23/PxrDirt)
- [PxrDispScalarLayer](https://rmanwiki.pixar.com/display/REN23/PxrDispScalarLayer)
- [PxrDispTransform](https://rmanwiki.pixar.com/display/REN23/PxrDispTransform)
- [PxrDispVectorLayer](https://rmanwiki.pixar.com/display/REN23/PxrDispVectorLayer)
- [PxrDot](https://rmanwiki.pixar.com/display/REN23/PxrDot)
- [PxrCross](https://rmanwiki.pixar.com/display/REN23/PxrCross)
- [PxrFacingRatio](https://rmanwiki.pixar.com/display/REN23/PxrFacingRatio)
- [PxrTangentField](https://rmanwiki.pixar.com/display/REN23/PxrTangentField)

#### **Script**

- [OSL Patterns](https://rmanwiki.pixar.com/display/REN23/OSL+Patterns)
- [PxrSeExpr](https://rmanwiki.pixar.com/display/REN23/PxrSeExpr)

#### **Utility**

- [PxrAttribute](https://rmanwiki.pixar.com/display/REN23/PxrAttribute)
- [PxrMatteID](https://rmanwiki.pixar.com/display/REN23/PxrMatteID)
- [PxrPrimvar](https://rmanwiki.pixar.com/display/REN23/PxrPrimvar)
- [PxrVariable](https://rmanwiki.pixar.com/display/REN23/PxrVariable)
- [PxrToFloat](https://rmanwiki.pixar.com/display/REN23/PxrToFloat)
- [PxrToFloat3](https://rmanwiki.pixar.com/display/REN23/PxrToFloat3)
- [PxrTee](https://rmanwiki.pixar.com/display/REN23/PxrTee)
- [PxrShadedSide](https://rmanwiki.pixar.com/display/REN23/PxrShadedSide)

## **Baking**

These passthrough patterns are designed to allows users to bake arbitrary pattern networks.

- [PxrBakeTexture](https://rmanwiki.pixar.com/display/REN23/PxrBakeTexture)
- [PxrBakePointCloud](https://rmanwiki.pixar.com/display/REN23/PxrBakePointCloud)